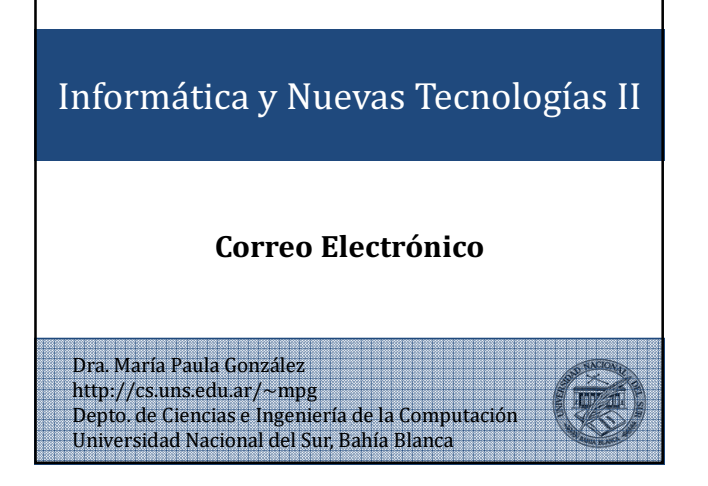

## **Observacion**

Este material ha sido desarrollado por el Dr. Luciano H Tamargo para el dictado de materias similares dentro de la curricula del Dpto de Ciencias e Ingeniería de la Computación y adaptado a los contenidos de la materia Informática y Nuevas Tecnologías II

## Temario

#### • Introducción

- ¿Qué es el correo electrónico?
- Elementos involucrados
- Funcionamiento básico del correo electrónico

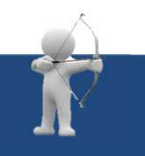

## **XP** Introducción

- Internet es una red internacional que reúne una enorme cantidad de información, personas, computadoras y software que funcionan e interactúan en forma cooperativa y global.
- Internet conforma una especie de laberinto virtual que conecta computadoras de todo el mundo a través de diversos medios.
- Literalmente Internet significa "red de redes". En un día cualquiera se conectan a Internet millones de usuarios de decenas de países diferentes.

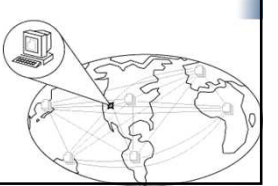

## $S$ ervicios

#### • Servicios:

- Correo electrónico: Para contactarse con personas en casi cualquier parte del mundo, a bajo costo.
- Word-Wide Web (WWW): Servicios de noticias, deportes, cultura, entretenimientos, etc.
- Software y publicaciones de distribución libre: Como antivirus, manuales, tutoriales, archivos de audio, controladores para dispositivos, juegos, ...
- Grupos de discusión: foros.
- Transferencia de archivos.
- Comunicación remota en tiempo real: chat, video conferencia.

### Conexión a internet

- ¿Qué se necesita para conectarse a internet? – un equipo,
	-
	- una conexión,
	- un módem,
	- un proveedor de acceso a Internet y
	- un navegador.

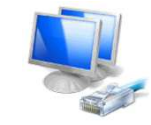

## Conexión a internet

#### • Un equipo:

- Sirve al usuario para recibir y enviar información.
- Comúnmente el equipo es una computadora personal, pero también puede ser un teléfono celular.

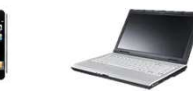

• Para utilizar internet, es más **aconsejable** tener una buena conexión que un equipo muy potente, por eso cada vez más nos conectamos desde teléfonos celulares o pequeñas notebooks.

## **Conexión a internet**

- Conexión:
	- Línea telefónica: Es muy lenta y no permite que utilicemos el teléfono mientras estamos conectados. Sin embargo, existen las líneas RDSI y ADSL (Ej. Speedy) que son mas veloces y permiten usar el teléfono aunque estemos conectados.
	- Cable: Transmite la información usando redes de fibra óptica y/o cable de antena de televisión.

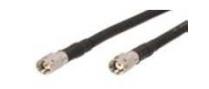

## Conexión a internet

#### • Conexión:

- Telefonía móvil: Utiliza la red de telefonía celular y otros sistemas para conectarse a internet.
- Redes inalámbricas (Wifi): Para ello necesitamos un modem o router WiFi que gestione la señal. También necesitamos un emisor-receptor en nuestro equipo.

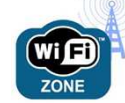

## Conexión a internet

• Modem: El modem establece la comunicación entre el equipo y la conexión a internet. Si el modem tiene Wifi nos podremos conectar a internet sin cables.

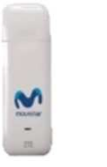

## Conexión a internet

**Fibertel** 

• Proveedores de acceso a internet: empresas que venden acceso a internet.

- Speedy

Banda 2.0

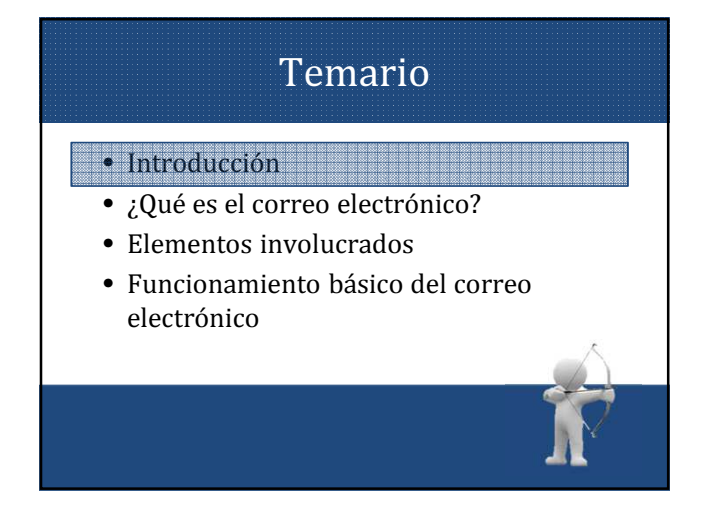

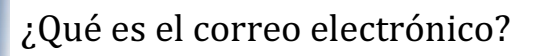

- El correo electrónico (electronic mail o e-mail), es un servicio de internet que permite a los usuarios de una red *enviar y recibir mensajes* rápidamente.
- Por medio del correo electrónico se puede enviar tanto texto como archivos adjuntos.
- En definitiva, es una forma de comunicarse con otra persona de la misma forma que se usa el correo postal convencional.

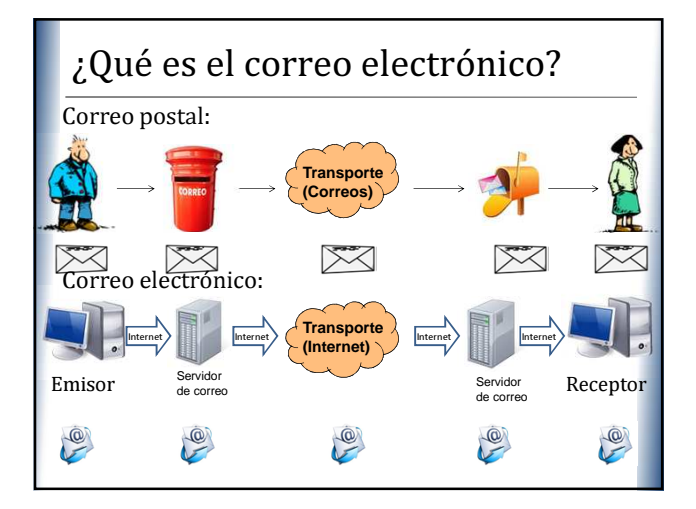

## Temario

- Introducción
- ¿Qué es el correo electrónico?
	- Elementos involucrados
	- Funcionamiento básico del correo electrónico

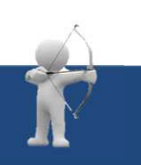

## Elementos

Para que una persona pueda enviar un correo a otra, cada una debe tener:

- 1. Dirección de correo electrónico: la tiene que dar un proveedor de correo.
- 2. Proveedor de correo: empresa que ofrece el servicio de administración del correo, envío y recepción (yahoo, gmail, etc.).
- 3. Cliente de correo o correo web: el primero es un programa específico de correo electrónico y el segundo es una interfaz web.

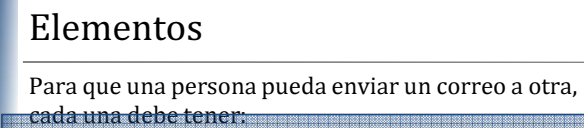

- 1. Dirección de correo electrónico: la tiene que dar un proveedor de correo.
- 2. Proveedor de correo: empresa que ofrece el servicio de administración del correo, envío y recepción (yahoo, gmail, etc.).
- 3. Cliente de correo o correo web: el primero es un programa específico de correo electrónico y el segundo es una interfaz web.

#### **XP** Elementos 1-Dirección de correo

- Es un conjunto de palabras que identifican a una persona que puede enviar y recibir correo.
- Cada dirección es única (similar a direcciones postales).

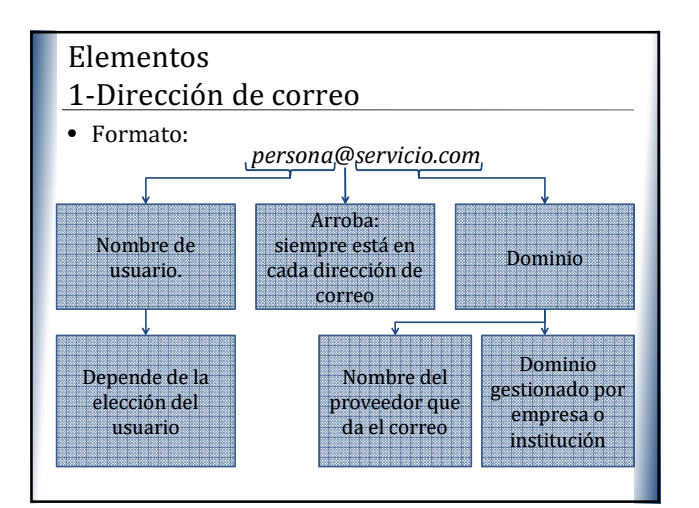

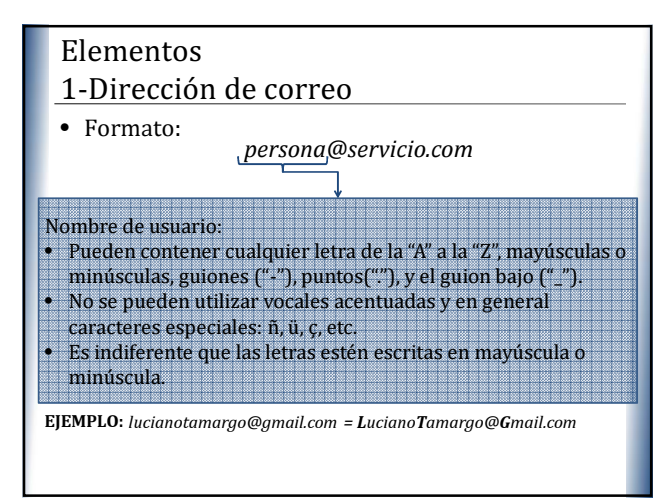

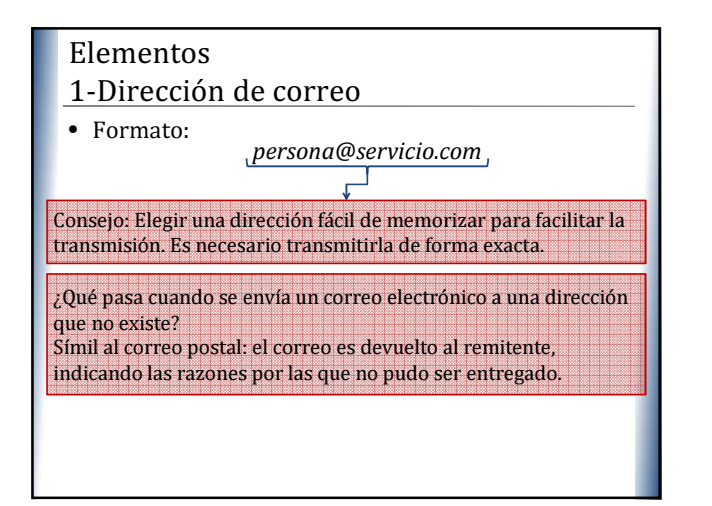

## Elementos

Para que una persona pueda enviar un correo a otra,

- cada una debe tener: 1. Dirección de correo electrónico: la tiene que dar un proveedor de correo.
- 2. Proveedor de correo: empresa que ofrece el servicio de administración del correo, envío y recepción (yahoo, gmail, etc.).
- 3. Correo web o cliente de correo: el primero es un programa específico de correo electrónico y el segundo es una interfaz web.

## **XP** Elementos 2-Proveedor de correo

- Para poder enviar y recibir correo electrónico, generalmente hay que estar registrado en alguna empresa que ofrezca este servicio.
- El registro permite tener una dirección de correo personal y única, a la que se puede acceder mediante un nombre de usuario y una contraseña.

## **XP** Elementos

#### 2-Proveedor de correo

• Hay varios tipos de proveedores de correo, que se diferencian sobre todo por la calidad del servicio que ofrecen.

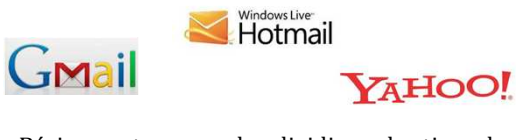

• Básicamente, se pueden dividir en dos tipos: los correos gratuitos y correos pagos.

#### Elementos

GMail

- 2-Proveedor de correo: Gratuitos
- Son los más usados.
- Muchos sólo permiten ver el correo desde un sitio web propio del proveedor, para asegurarse de que los usuarios reciben la publicidad que se tiene ahí.
- Otros permiten usar un programa de correo configurado para que se descargue el correo de forma automática.

Hotmail

YAHOO!

#### Elementos

- 2-Proveedor de correo: Gratuitos
- En cada dirección, la parte que hay a la derecha del @ muestra el nombre del proveedor.

#### lucianotamargo@gmail.com

- Esto no agrada a algunos (empresas) y por eso es común comprar (o registrar gratuitamente en ciertos países) un dominio propio, para dar un aspecto más profesional.
- EJEMPLO: mail del Departamento de Ciencias de la Salud de la UNS.

dcs@uns.edu.ar

#### Elementos

- 2-Proveedor de correo: Pagos **Elementos**
- Normalmente ofrecen todos los servicios.
- Es el tipo de correo que un proveedor de internet da cuando se contrata la conexión.
- También es muy común que una empresa registradora de dominios venda, junto con el dominio, varias cuentas de correo para usar junto con ese dominio (normalmente, más de 1).

Para que una persona pueda enviar un correo a otra, cada una debe tener:

- 1. Dirección de correo electrónico: la tiene que dar un proveedor de correo.
- 2. Proveedor de correo: empresa que ofrece el servicio de administración del correo, envío y
- recepción (yahoo, gmail, etc.).
- 3. Correo web o cliente de correo: el primero es un programa específico de correo electrónico y el segundo es una interfaz web.

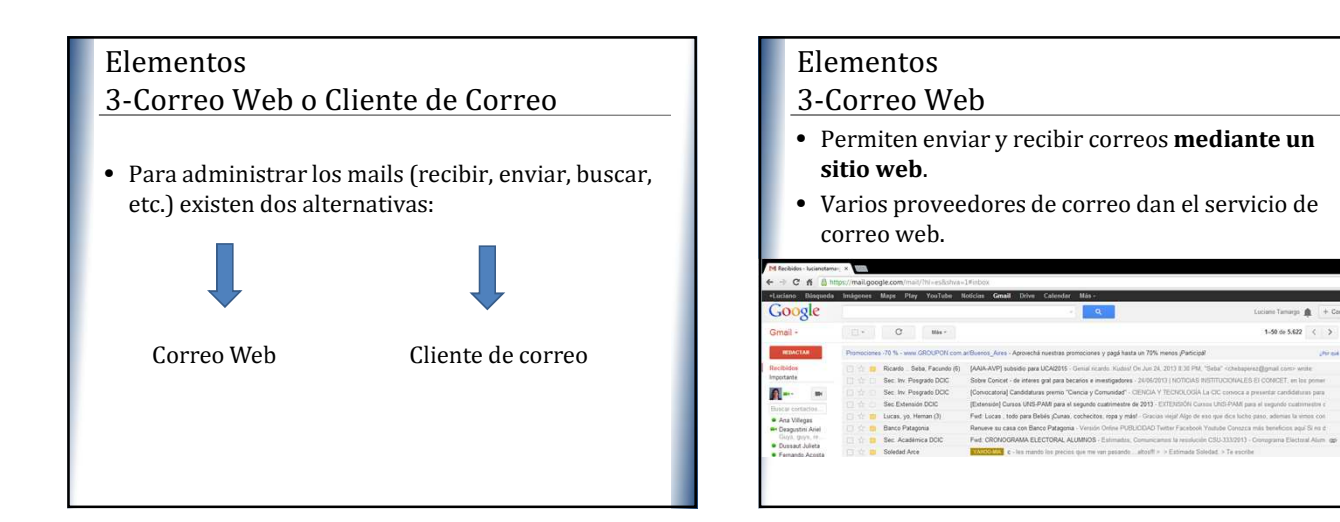

# Elementos 3-Cliente de correo electrónico • Son programas que permiten gestionar los mensajes recibidos y poder escribir nuevos. **Cutlook** EUDORA Os

#### Elementos

3-Cliente de correo electrónico

- Es necesario que el proveedor permita usar un cliente de correo electrónico.
- Si es así, el proveedor tiene que explicar cómo hay que configurar el cliente.
- Esta información siempre está en su sitio web, ya que es imprescindible para poder hacer funcionar el programa, y es distinta en cada proveedor.
- Entre los datos necesarios están: tipo de conexión, dirección del servidor de correo, nombre de usuario y contraseña.

 $\Omega$ 

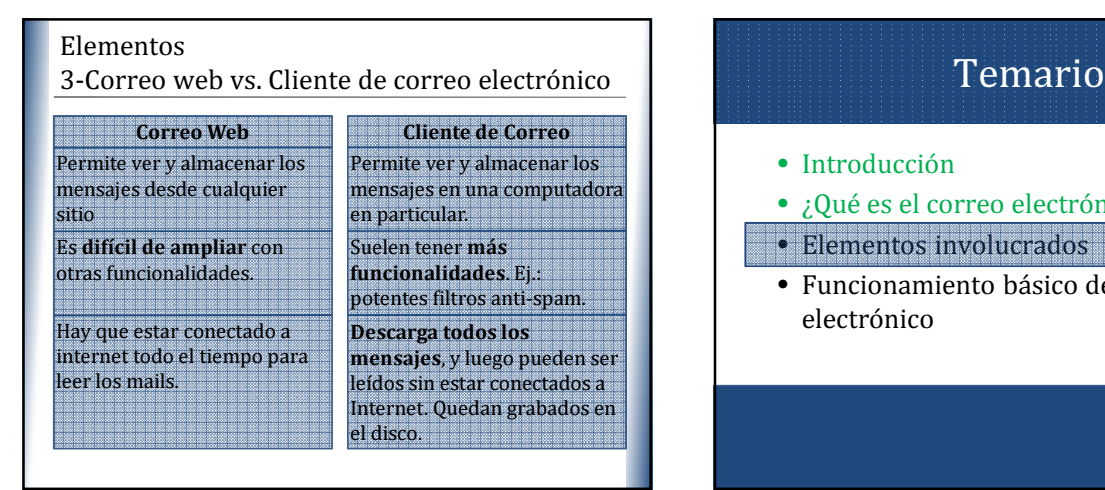

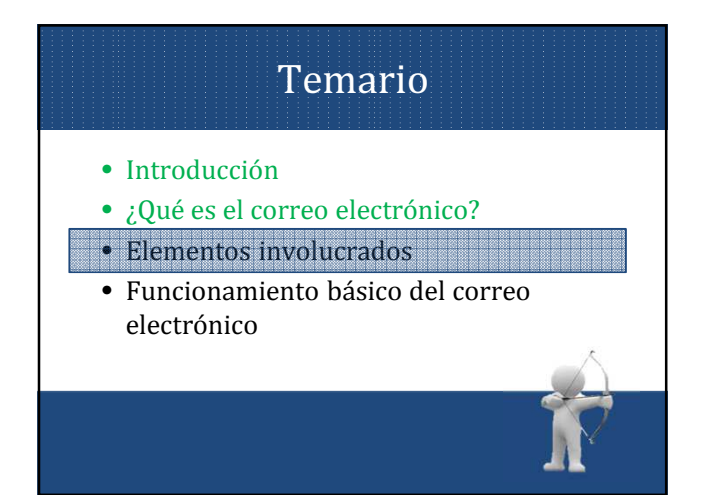

## Funcionamiento: Crear una cuenta **XP**

- Primero el usuario, deberá darse de alta en una cuenta de correo personal.
- Luego, para entrar en su correo, el usuario dispondrá de una clave que solo él conocerá, de esta forma nadie más podrá meterse sin su consentimiento.

#### Funcionamiento: Crear una cuenta

- Acceder a un navegador de Internet, desde allí se buscará la dirección de una de las empresas de correo gratuito.
- Luego se procederá al registro, en el cual se deben ingresar:
	- el nombre de la dirección de correo, y – el clave para acceder al correo.
- Para enviar y consultar correo se debe entrar en la página del proveedor del correo e ingresar el nombre de la dirección y la clave.

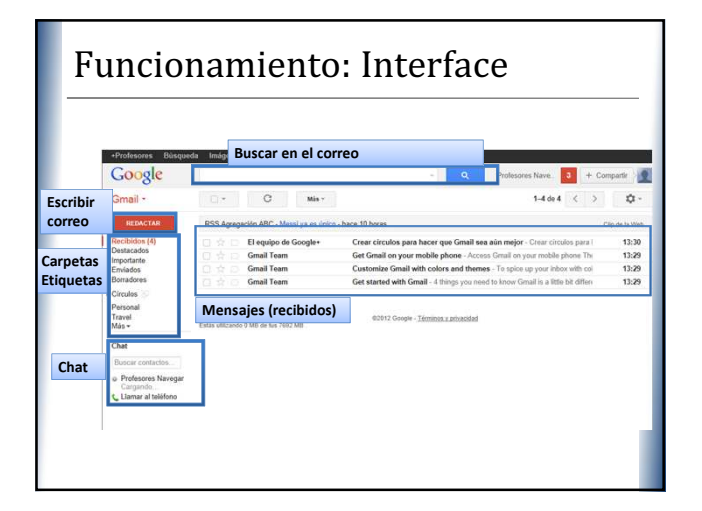

## **Funcionamiento: Escribir**

- Cuando una persona decide escribir un correo electrónico, su programa (o correo web) le pedirá:
	- Destinatario: una o varias direcciones de correo a las que ha de llegar el mensaje.
	- Asunto: una descripción corta que verá la persona que lo reciba antes de abrir el correo.
	- El propio mensaje: Puede ser sólo texto, o incluir formato (no hay límite de tamaño).
- Además, se suele dar la opción de incluir archivos adjuntos al mensaje.

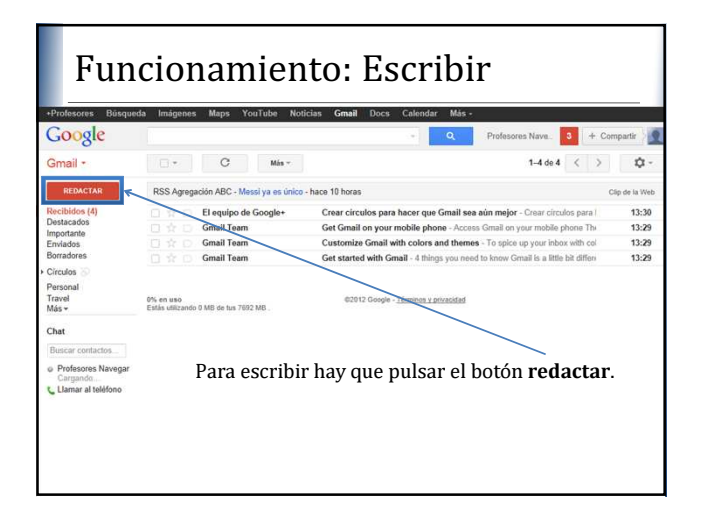

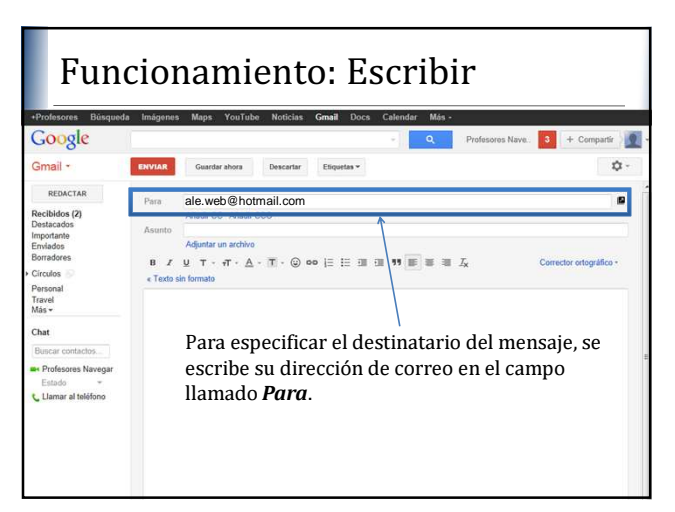

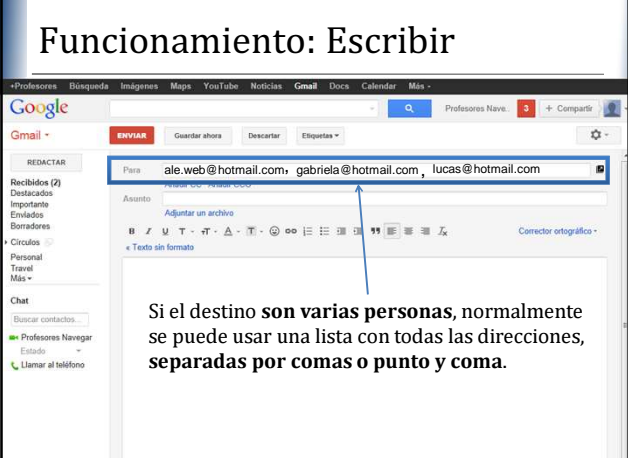

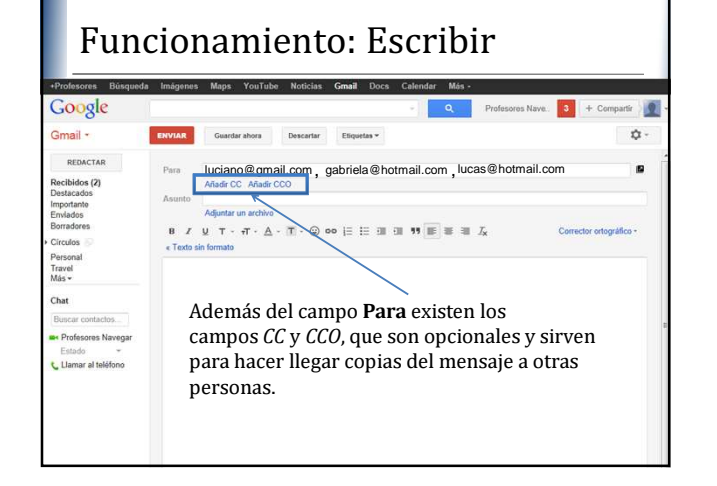

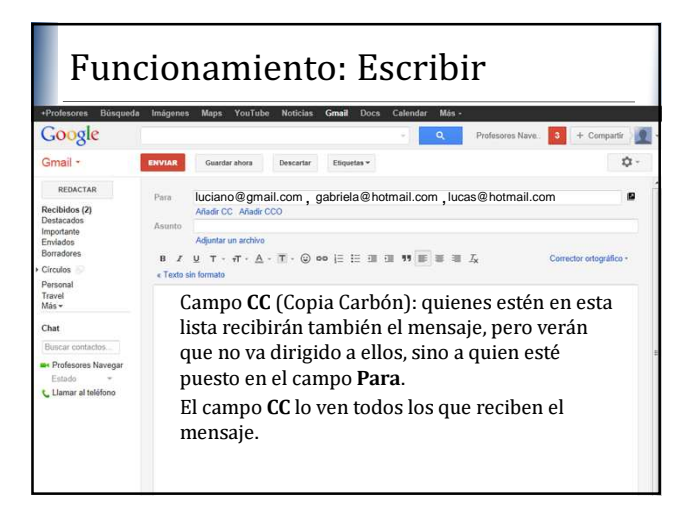

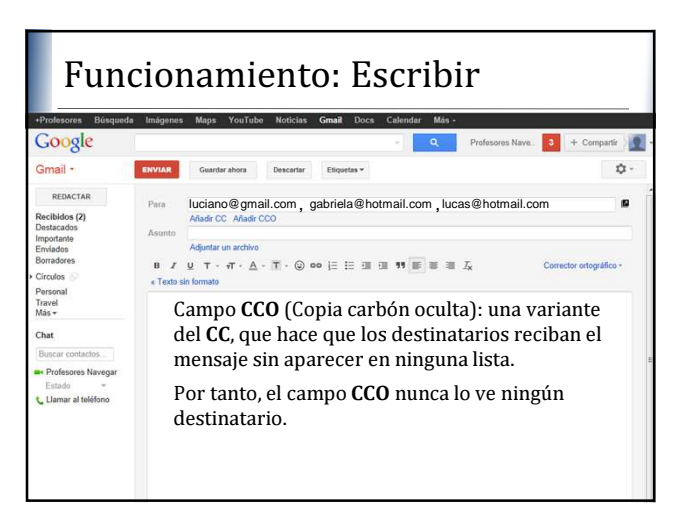

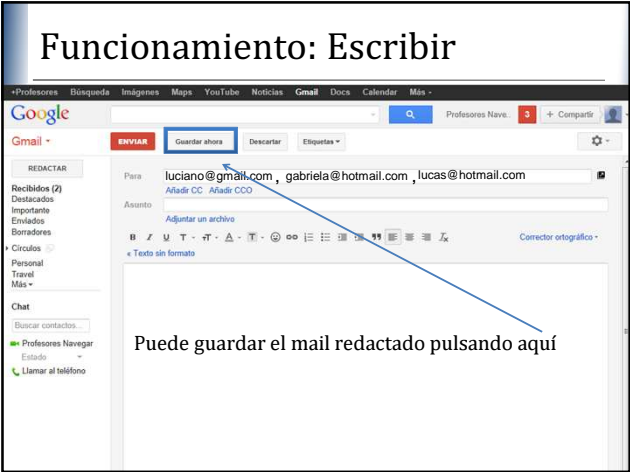

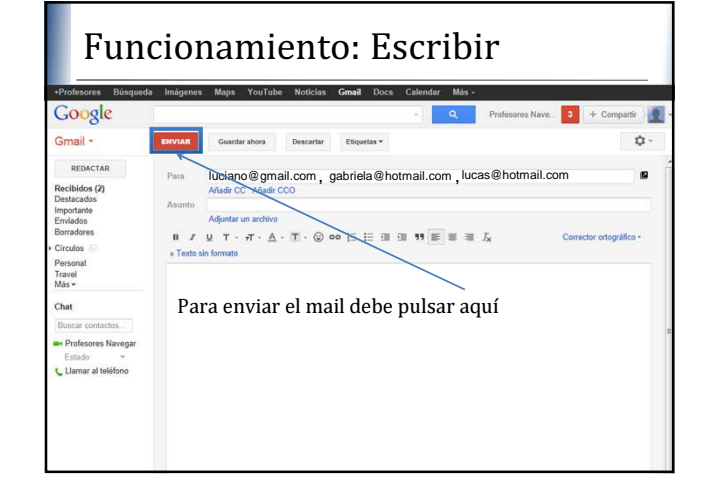

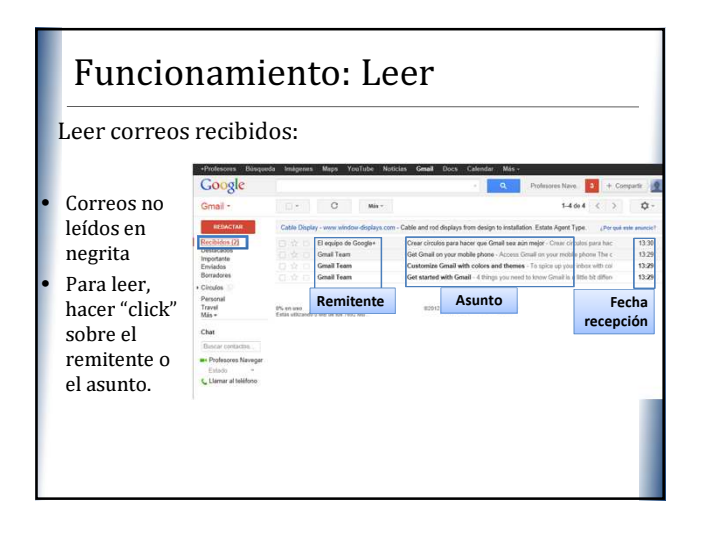

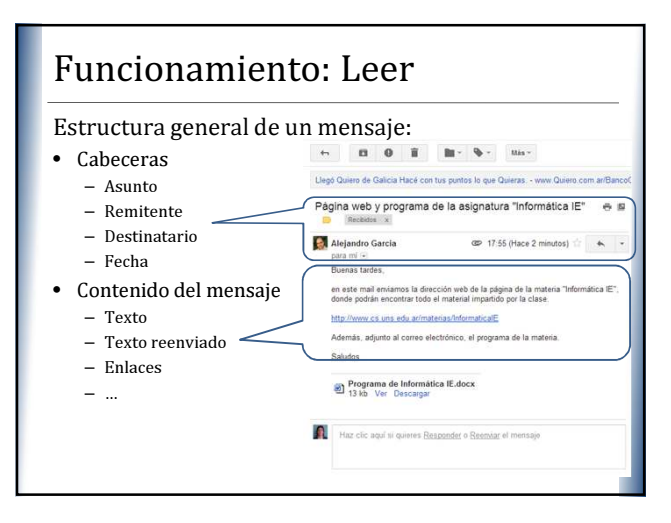

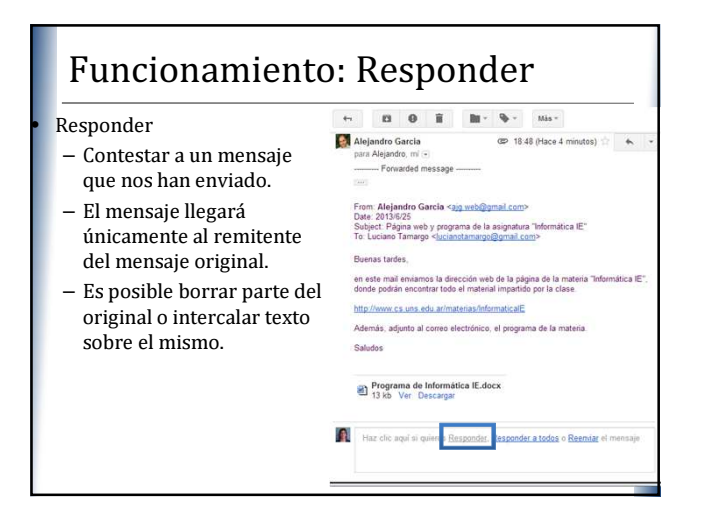

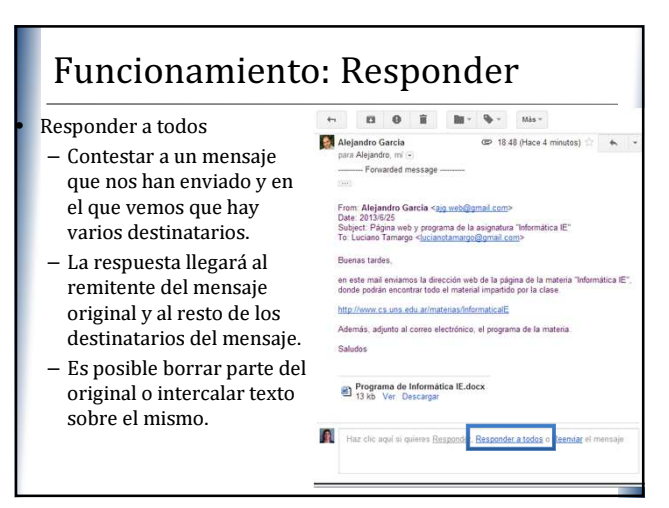

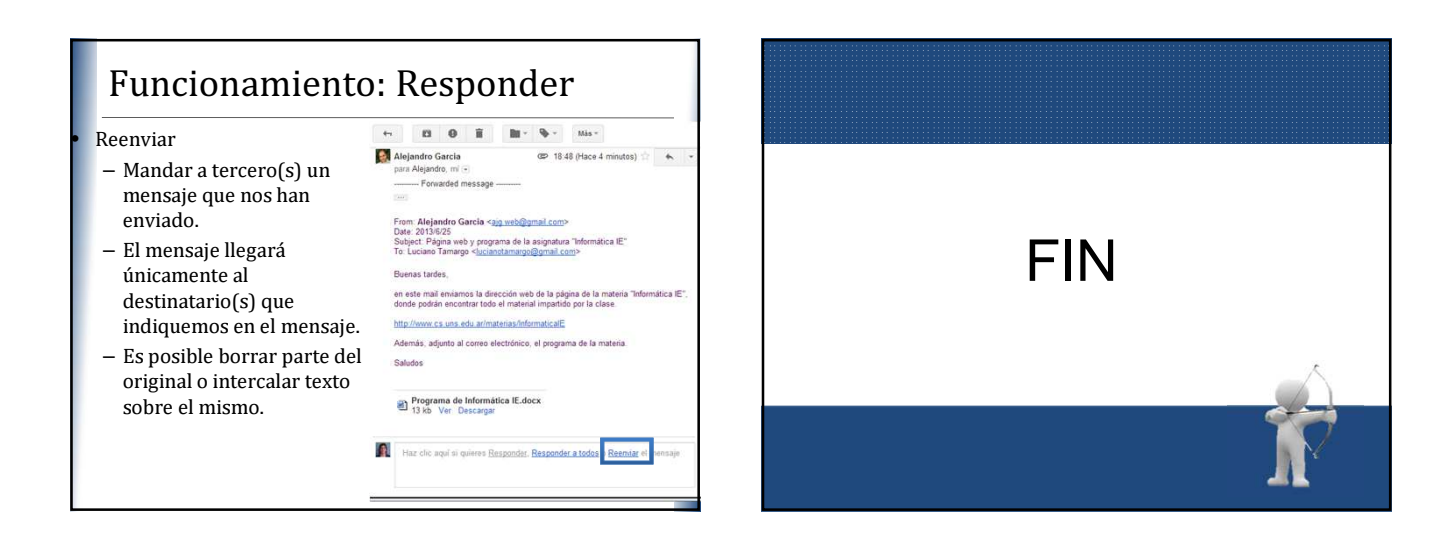